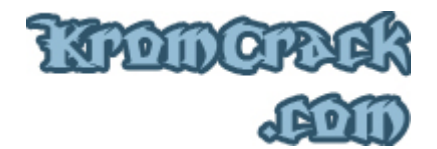

# **Cours N° 6**

Ce cours vous montrera comment créer un Keygen avec cette fois une interface graphique.

Voici le résultat du Keygen :

Télécharger le Keygen :

• **http://www.KromCrack.com/prog/Keygen-Krom.exe**

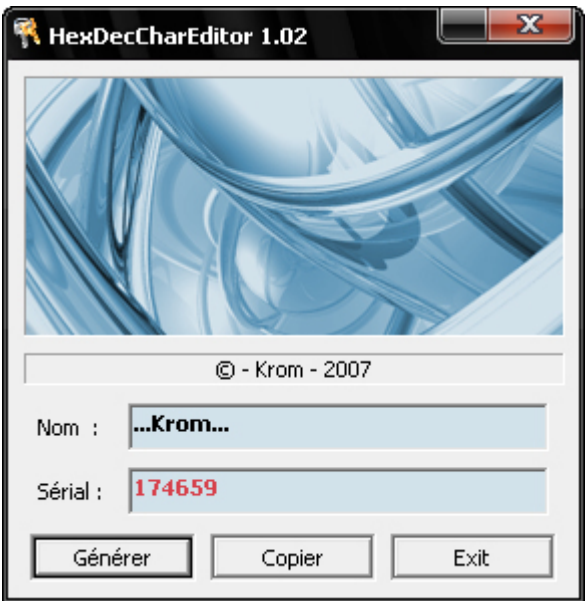

L'algorithme reste le même mais la façon de le coder elle, est différente sur un Keygen en fenêtre. Je vais faire comme dans le cours précédent, vous donner le code source du Projet et vous expliquer ensuite en détail le code.

Vous pouvez télécharger l'espace de travail complet du Keygen ( Code source, .exe, images et icône ... ) :

Espace de travail du Keygen :

• **http://www.KromCrack.com/prog/Keygen-GUI.exe**

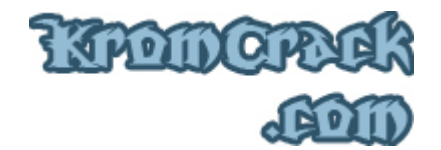

# **Keygen.c**

Le fichier Keygen.c contient toutes les fonctions importantes pour l'affichage de la fenêtre.

```
/******************************************************************** 
        * Keygen.c * 
* * 
       * - Keygen pour Hexa.exe * 
* * 
* Auteur : - Krom - * 
* Date de Création : - 07 - 12 - 2007 - * 
* Dernière modification : - 11 - 02 - 2008 - * 
* * 
  ********************************************************************/ 
#define WIN32_LEAN_AND_MEAN 
#include <windows.h> 
#include "identifiers.h" 
#define CR_FIELD RGB(210, 226, 235) 
#define CR_INFIELD RGB(0 , 0 , 0 ) 
#define CR_OUTFIELD RGB(215, 65 , 75 ) 
BOOL Init(HWND); 
BOOL Gen (HWND); 
BOOL Copy(HWND); 
BOOL Exit(HWND); 
BOOL CALLBACK DlgProc (HWND, UINT, WPARAM, LPARAM); 
BOOL CALLBACK InfoDlgProc(HWND, UINT, WPARAM, LPARAM); 
BOOL EnableDlgItem(HWND, DWORD, BOOL); 
BOOL SetStatusText(HWND, LPCTSTR); 
#include "core.c" 
int WINAPI WinMain(HINSTANCE hInstance, HINSTANCE hPrevInstance, LPTSTR lpCmdLine, int nCmdShow) { 
 return DialogBox(hInstance, MAKEINTRESOURCE(IDD_KEYGEN), NULL, DlgProc); 
} 
BOOL CALLBACK DlgProc(HWND hWnd, UINT uMsg, WPARAM wParam, LPARAM lParam) { 
  static HINSTANCE hInstance; 
  static HBRUSH hFieldColor; 
  static HFONT hBoldFont; 
  HICON hIcon; 
  LOGFONT BoldFont; 
  int nFieldId; 
  #if !AUTO UPDATE
   TCHAR sGen[] = TEXT("Hit Generate, please");
   #endif 
  switch (uMsg) { 
    case WM_COMMAND: 
      switch(LOWORD(wParam)) { 
        case IDC_INFO: 
        DialogBox(hInstance, MAKEINTRESOURCE(IDD INFO), hWnd, InfoDlgProc);
         break; 
        case IDC_GEN: 
         if(Gen(hWnd)) { 
          #if !AUTO UPDATE && !MULTI SERIALS
           EnableDlgItem(hWnd, IDC GEN, FALSE);
           #endif 
           EnableDlgItem(hWnd, IDC_COPY, TRUE); 
 } 
         else {
```

```
 EnableDlgItem(hWnd, IDC_GEN, FALSE); 
          EnableDlgItem(hWnd, IDC_COPY, FALSE);
 } 
           break; 
         case IDC_COPY: 
           if(Copy(hWnd)) 
             EnableDlgItem(hWnd, IDC_COPY, FALSE); 
           break; 
         case IDC_EXIT: 
           SendMessage(hWnd, WM_CLOSE, 0, 0); 
           break; 
         default: 
           if(LOWORD(wParam) >= INFIELD_BEGIN && LOWORD(wParam) <= INFIELD_END && HIWORD(wParam) == 
EN_UPDATE) {
             #if AUTO_UPDATE 
               if(Gen(hWnd)) { 
                 #if MULTI_SERIALS 
                  EnableDlgItem(hWnd, IDC GEN, TRUE);
                 #endif 
                EnableDlgItem(hWnd, IDC COPY, TRUE);
 } 
               else { 
                 #if MULTI_SERIALS 
                  EnableDlgItem(hWnd, IDC GEN, FALSE);
                 #endif 
                EnableDlgItem(hWnd, IDC COPY, FALSE);
 } 
             #else 
               EnableDlgItem(hWnd, IDC_GEN, TRUE); 
               EnableDlgItem(hWnd, IDC_COPY, FALSE); 
              SetStatusText(hWnd, sGen);
             #endif 
 } 
           else 
             return FALSE; 
       } 
       break; 
     case WM_INITDIALOG: 
      hInstance = GetModuleHandle(NULL);
      hIcon = LoadIcon(hInstance, MAKEINTRESOURCE(IDI_KEYGEN));
      SendMessage(hWnd, WM_SETICON, ICON_BIG, (LPARAM) hIcon);
      SendMessage(hWnd, WM_SETICON, ICON_SMALL,(LPARAM) hIcon);
      hFieldColor = CreateSolidBrush(CR_FIELD);
       GetObject((HFONT) SendMessage(hWnd, WM_GETFONT, 0, 0), sizeof(LOGFONT), &BoldFont); 
       BoldFont.lfWeight = FW_BOLD; 
      hBoldFont = CreateFontIndirect(&BoldFont);
       for(nFieldId = OUTFIELD_BEGIN; nFieldId <= OUTFIELD_END; nFieldId++) 
         if(GetDlgItem(hWnd, nFieldId) != NULL) 
          SendDlgItemMessage(hWnd, nFieldId, WM SETFONT, (WPARAM) hBoldFont, TRUE);
         else 
           break;
```
POLDOP

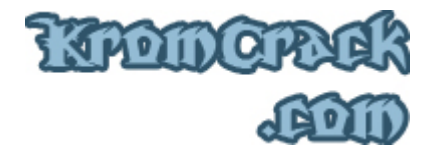

```
for(nFieldId = INFIELD BEGIN; nFieldId \leq INFIELD END; nFieldId++) if(GetDlgItem(hWnd, nFieldId) != NULL) 
           SendDlgItemMessage(hWnd, nFieldId, WM_SETFONT, (WPARAM) hBoldFont, TRUE); 
         else 
           break; 
       #ifdef TARGET_VERSION 
        SetWindowText(hWnd, TEXT(TARGET " " TARGET VERSION " " TYPE));
       #else 
        SetWindowText(hWnd, TEXT(TARGET " " TYPE));
       #endif 
       if(!Init(hWnd)) { 
         SendMessage(hWnd, WM_CLOSE, 0, 0); 
        break; 
       } 
       #if AUTO_UPDATE 
         #if !MULTI_SERIALS 
         EnableDlgItem(hWnd, IDC GEN, FALSE);
         #endif 
         if(!Gen(hWnd)) { 
           #if MULTISERIALS 
           EnableDlgItem(hWnd, IDC GEN, FALSE);
           #endif 
          EnableDlgItem(hWnd, IDC COPY, FALSE);
         } 
       #else 
 EnableDlgItem(hWnd, IDC_COPY, FALSE); 
 SetDlgItemText(hWnd, IDC_STATUS, sGen); 
       #endif 
      break; 
    case WM_CLOSE: 
      Exit(hWnd); 
       DeleteObject(hBoldFont); 
      DeleteObject(hFieldColor); 
      EndDialog(hWnd, TRUE); 
      break; 
    case WM_CTLCOLORSTATIC: 
     nFieldId = GetDlgCtrlID ((HWND) lParam);
       if(nFieldId >= OUTFIELD_BEGIN && nFieldId <= OUTFIELD_END) { 
        SetBkColor((HDC) wParam, CR_FIELD);
        SetTextColor((HDC) wParam, CR_OUTFIELD);
         return (LRESULT) hFieldColor; 
\longrightarrow else 
        return FALSE; 
    case WM_CTLCOLOREDIT: 
     SetBkColor((HDC) wParam, CR_FIELD);
     SetTextColor((HDC) wParam, CR_INFIELD);
      return (LRESULT) hFieldColor; 
    default: 
       return FALSE; 
  } 
  return TRUE; 
}
```
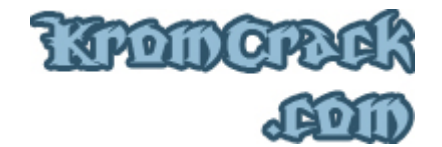

```
BOOL CALLBACK InfoDlgProc(HWND hWnd, UINT uMsg, WPARAM wParam, LPARAM lParam) { 
   switch(uMsg) { 
     case WM_COMMAND: 
       switch(LOWORD(wParam)) { 
         case IDOK: 
           EndDialog(hWnd, TRUE); 
         default: 
           return FALSE; 
       } 
       break; 
     case WM_INITDIALOG: 
      SetDlgItemText(hWnd, IDC_TITLE, TEXT("HexDecCharEditor 1.02 - Keygen"));
       break; 
     default: 
       return FALSE; 
   } 
  return TRUE; 
} 
BOOL EnableDlgItem(HWND hWnd, DWORD nDlgItem, BOOL bEnable) { 
  return EnableWindow(GetDlgItem(hWnd, nDlgItem), bEnable); 
} 
BOOL SetStatusText(HWND hWnd, LPCTSTR sText) { 
 return SetDlgItemText(hWnd, IDC_STATUS, sText); 
}
```
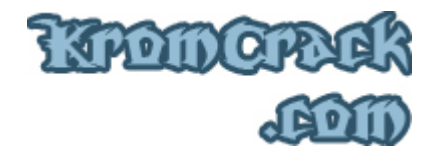

### **Core.c**

Le fichier Core.c contient toutes les fonctions importantes pour la création et l'affichage du Sérial.

```
/******************************************************************** 
* Core.c * 
* * 
       * - Keygen pour Hexa.exe * 
* * 
* Auteur : - Krom - * 
* Date de Création : - 07 - 12 - 2007 - * 
* Dernière modification : - 11 - 02 - 2008 - * 
* * 
                    ********************************************************************/ 
#define ID "1" 
#define TARGET "HexDecCharEditor" 
#define TARGET_VERSION "1.02" 
#define TYPE "" 
#define NOTE "HexDecCharEditor 1.02 Keygen - By Krom" 
#define AUTO_UPDATE TRUE 
#define MULTI SERIALS TRUE
CHAR sInfield1 [0x100]; 
CHAR sOutfield1[0x100];
BOOL Init(HWND hWnd) { 
  DWORD nInfield1Size = sizeof sInfield1; 
  SendDlgItemMessage(hWnd, IDC_INFIELD1, EM_SETLIMITTEXT, sizeof sInfield1 - 1, 0); 
  GetUserName(TEXT(""), &nInfield1Size); 
 SetDlgItemText(hWnd, IDC_INFIELD1, sInfield1);
 SetStatusText(hWnd, TEXT("Keygen ready ..."));
  return TRUE; 
} 
BOOL Gen(HWND hWnd) { 
  if(GetDlgItemText(hWnd, IDC_INFIELD1, sInfield1, sizeof sInfield1)) { 
      int result = 0:
      int \, \text{serial} = 0;
      int count = 0;
       int nbrChar = 0; 
      char Chaine<sup>[32]</sup>;
       char ChaineSerial[32]; 
 long algo1[32] = {0xD5, 0x00, 0xF7, 0x24, 0x5D, 0x5C, 0x0A, 0x8C, 
 0x10, 0xD6, 0x9E, 0xB5, 0x9C, 0x66, 0x00, 0x24, 0x6F, 0x20, 0x44, 0x4D, 
       0xD4, 0x63}; 
      for(int i = 0; i < sizeof(Chain e);i++){
             Chaine[i] = 0; 
 } 
      for(int i = 0; i <sizeof(ChaineSerial); i++){
             ChaineSerial[i] = 0; 
 } 

 } 

      \left\{ \right. result = algo1[count2] ^ sInfield1[count2]; 
          serial += result << count2;
 } 
      for(\text{int } i = 0; serial > 0; i++){
          Chaine[i] = ((serial 8 10)+48);
```

```
MOTOCH
```

```
serial = serial / 10;
 } 
        \text{count} = 0;for(int i = 0; Chaine[i] != 0; i++){
                 count++; 
 } 
       for(int i = 0; i \leq count; i++){
               ChaineSerial[count-i-1] = Chaine[i]; } 
 if(nbrChar >= 10){ 
       SetDlgItemText(hWnd, IDC_OUTFIELD1, ChaineSerial);
    } 
    else 
   \{SetDlgItemText(hWnd, IDC OUTFIELD1, "Entrez plus de 10 caractères");
    } 
   SetStatusText(hWnd, TEXT("© - Krom - 2007"));
    return TRUE; 
\rightarrow else { 
   SetStatusText(hWnd, TEXT("© - Krom - 2007"));
   SetDlgItemText(hWnd, IDC_OUTFIELD1, 0);
    return FALSE; 
  } 
} 
BOOL Copy(HWND hWnd) { 
  HGLOBAL hOutfield1; 
  GetDlgItemText(hWnd, IDC_OUTFIELD1, sOutfield1, sizeof sOutfield1); 
  hOutfield1 = GlobalAlloc(GMEM_MOVEABLE | GMEM_DDESHARE, sizeof sOutfield1); 
  lstrcpy(GlobalLock(hOutfield1), sOutfield1); 
 GlobalUnlock(hOutfield1);
  OpenClipboard(hWnd); 
  EmptyClipboard(); 
 SetClipboardData(CF_TEXT, hOutfield1);
  CloseClipboard(); 
  SetStatusText(hWnd, TEXT("© - Krom - 2007")); 
  return TRUE; 
} 
BOOL Exit(HWND hWnd) { 
  SetStatusText(hWnd, TEXT("See you later...")); 
  return TRUE;
```
}

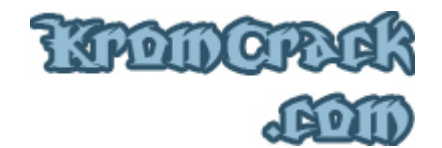

#### **Ressources.rc**

Voici le fichier ressource contenant les différents boutons, image et icône :

```
/******************************************************************** 
       * ressources.rc * 
* * 
* - Keygen pour Hexa.exe * 
* * 
* Auteur : - Krom - * 
* Date de Création : - 07 - 12 - 2007 - * 
* Dernière modification : - 11 - 02 - 2008 - * 
* * 
                     ********************************************************************/ 
#define WIN32_LEAN_AND_MEAN 
#include <windows.h> 
#include "identifiers.h" 
IDI_KEYGEN ICON "icon.ico" 
IDB_KEYGEN BITMAP "keygen.bmp" 
IDD_KEYGEN DIALOGEX 0, 0, 190, 165 
STYLE WS_POPUPWINDOW | WS_CAPTION | DS_CENTER 
FONT 8, "Tahoma" 
BEGIN 
  CONTROL IDB_KEYGEN, IDC_STATIC, "STATIC", SS_BITMAP | SS_CENTERIMAGE, 5, 5, 180, 80, 
WS EX STATICEDGE
 LTEXT "", IDC STATUS, 5, 90, 180, 10, SS CENTER, WS EX STATICEDGE
 LTEXT "Nom :", IDC_STATIC, 10, 105, 25, 15, SS_CENTERIMAGE 
 EDITTEXT IDC_INFIELD1, 40, 105, 140, 15, NOT WS_BORDER | ES_AUTOHSCROLL, WS_EX_CLIENTEDGE 
 LTEXT "Sérial :", IDC_STATIC, 10, 125, 25, 15, SS_CENTERIMAGE 
 EDITTEXT IDC_OUTFIELD1, 40, 125, 140, 15, NOT WS_BORDER | ES_READONLY, WS_EX_CLIENTEDGE 
DEFPUSHBUTTON "&Générer", IDC_GEN , 7 , 145, 55, 15, BS_DEFPUSHBUTTON, WS_EX_CLIENTEDGE
 PUSHBUTTON "&Copier" , IDC_COPY, 67 , 145, 55, 15, BS_PUSHBUTTON , WS_EX_CLIENTEDGE 
PUSHBUTTON "E&xit" , IDC EXIT, 127 , 145, 55, 15, BS PUSHBUTTON , WS EX CLIENTEDGE
END
```
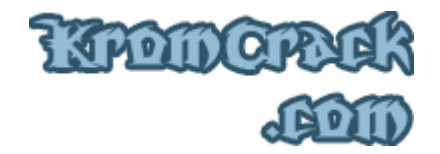

# **Algo.c**

Voici le détail de la création du code :

```
BOOL Gen(HWND hWnd) 
{ 
  if(GetDlgItemText(hWnd, IDC_INFIELD1, sInfield1, sizeof sInfield1)) 
 - 1
       int result = 0;int serial = 0;
       int count = 0;
       int hrChar = 0;
       char Chaine[32];
        char ChaineSerial[32]; 
 long algo1[32] = {0xD5, 0x00, 0xF7, 0x24, 0x5D, 0x5C, 0x0A, 0x8C, 
 0x10, 0xD6, 0x9E, 0xB5, 0x9C, 0x66, 0x00, 0x24, 0x6F, 0x20, 0x44, 0x4D, 
        0xD4, 0x63}; 
       for(int i = 0; i < sizeof(Chaine);i++){
              Chaine[i] = 0; } 
       for(int i = 0; i < sizeof(ChaineSerial);i^{++}){
                ChaineSerial[i] = 0; 
 } 
       for(nbrchar = 0;snfield1[nbrChar] := 0;nbrChar+){
 } 

        { 
             result = algo1[count2] ^ sInfield1[count2]; 
            serial += result << count2;
 } 
       for(\text{int} i = 0; serial > 0; i++){
             Chaine[i] = ((serial 8 10)+48);serial = serial / 10;
 } 
       count = 0;for(\text{int} i = 0; Chaine[i] != 0; i++) {
               count++; 
 } 
       for(\text{int} i = 0; i < \text{count}; i++)ChaineSerial[count-i-1] = Chaine[i];
 } 
 if(nbrChar >= 10){ 
       SetDlgItemText(hWnd, IDC_OUTFIELD1, ChaineSerial);
 } 
    else 
    { 
       SetDlgItemText(hWnd, IDC OUTFIELD1, "Entrez plus de 10 caractères");
 } 
   SetStatusText(hWnd, TEXT("© - Krom - 2007"));
    return TRUE; 
 } 
  else { 
   SetStatusText(hWnd, TEXT("© - Krom - 2007"));
    SetDlgItemText(hWnd, IDC_OUTFIELD1, 0); 
    return FALSE; 
 } 
}
```
J'espère que ce cours a été clair ;)

Si vous avez rencontré une erreur ou que quelque chose ne marche pas, vous pouvez m'envoyer un mail à **Admin@KromCrack.com** ou en parler sur le forum :

• **http://www.KromCrack.com/forum/**